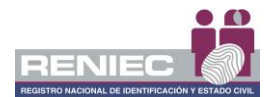

**FICHA III**

## **REPORTE DE EVALUACION DE DISPOSITIVO CRITOGRÁFICO PARA GENERACIÓN DE CERTIFICADOS DIGITALES DE CLASE III PARA ENTIDADES FINALES EMITIDOS POR LA ECEP-RENIEC**

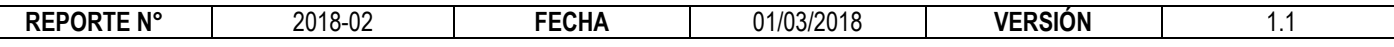

# **1. DATOS GENERALES DEL DISPOSITIVO**

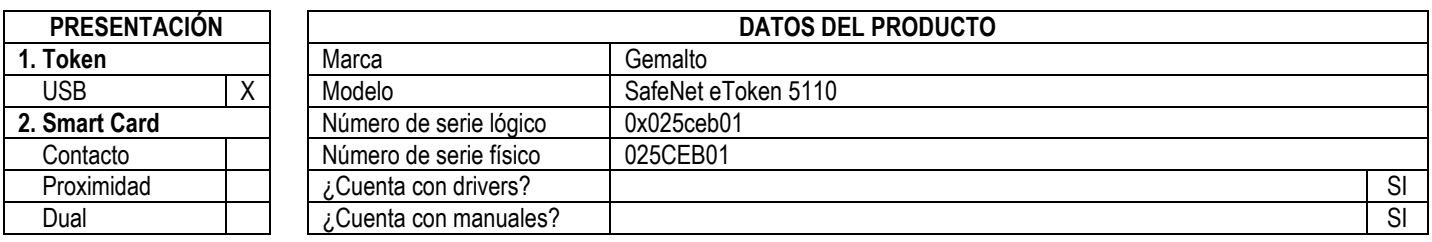

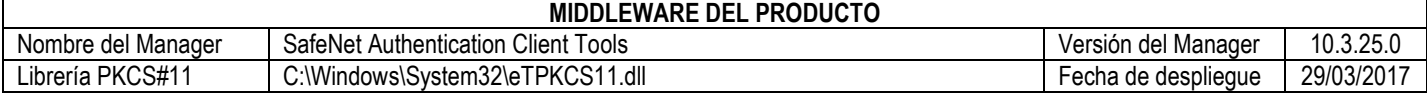

### **2. EVALUACIÓN**

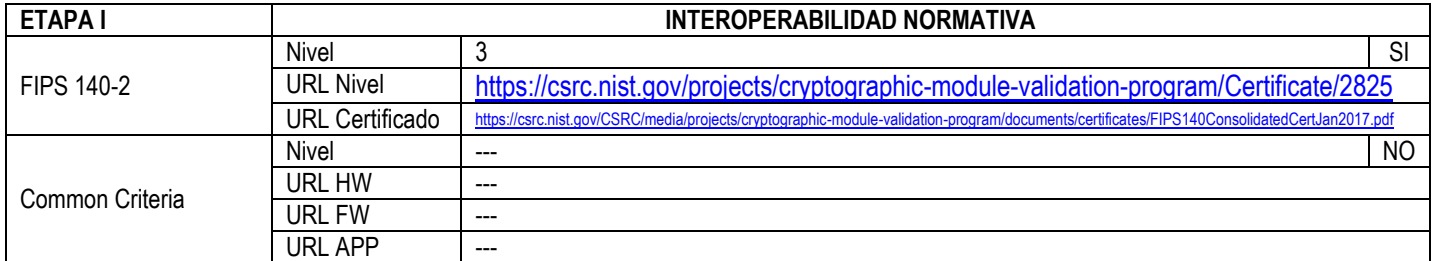

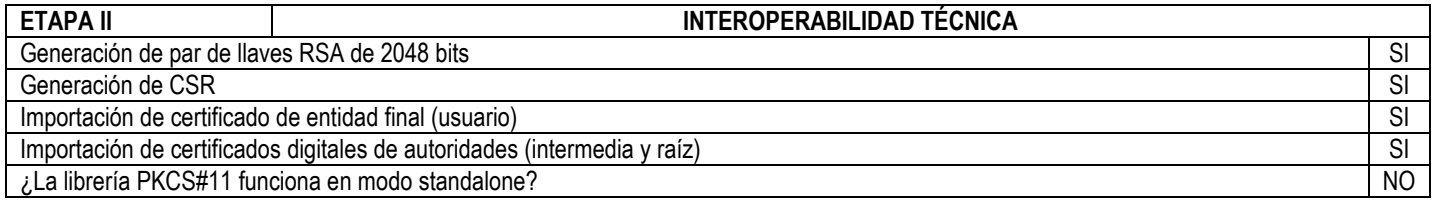

Nota: El certificado generado pertenece a la jerarquía de certificación ECERNEP PERU CA ROOT 3

#### **3. VERIFICACIÓN DE GENERACIÓN DE FIRMA DIGITAL**

Prueba satisfactoria de generación de firma digital con el software ReFirma 1.4.8 acreditado por la AAC SI SI

#### **4. CONCLUSIÓN**

*i*. Cumple los requisitos mínimos? SI

# **5. OBSERVACIONES Y COMENTARIOS**

Prueba de generación de firma digital de correo electrónico con Microsoft Outlook: conforme

Prueba de generación de firma digital de documentos PDF con Adobe Acrobat Reader DC: conforme

El proceso de generación del certificado digital de usuario final, requiere que el manager del dispositivo esté correctamente instalado en el S.O. La longitud del PIN permite 8 caractéres como mínimo y 24 como máximo, caractéres alfanuméricos y especiales, por defecto

El manager del dispositivo requiere ingresar el PIN cada vez al realizar la firma digital de un lote de documentos

Tiempo mínimo de generación de llaves asimétricas detectado: 7 segundos

El dispositivo contempla definir un PIN de Usuario, y un PIN de Administrador

La entidad debe coordinar con el proveedor del dispositivo criptográfico, la integración funcional del dispositivo en sus sistemas de información

Nota: En el contexto de este documento, el acrónimo PIN (Personal Identification Number) se utiliza para referirse a una secuencia de caracteres alfanuméricos